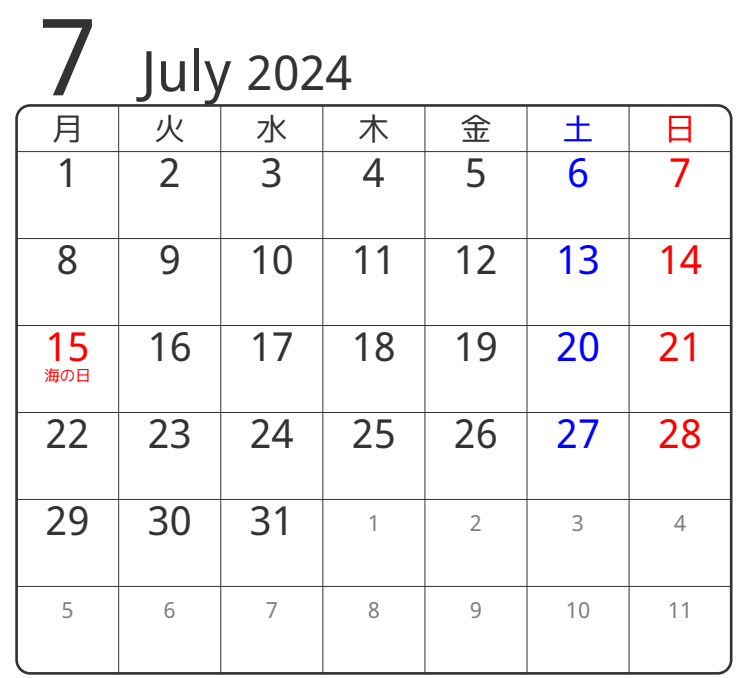

www.pasokoncalendar.com

③谷折り

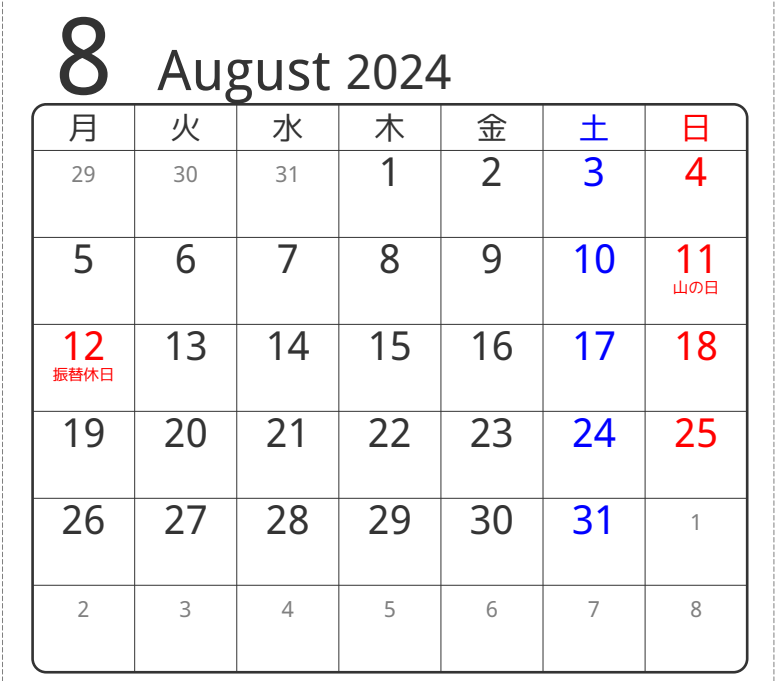

24新

④谷折り

①山折り

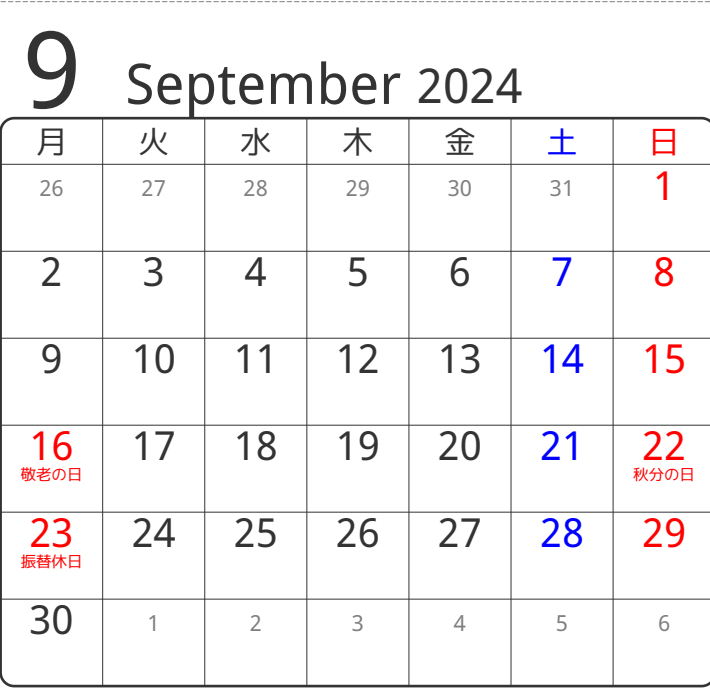

⑤谷折り